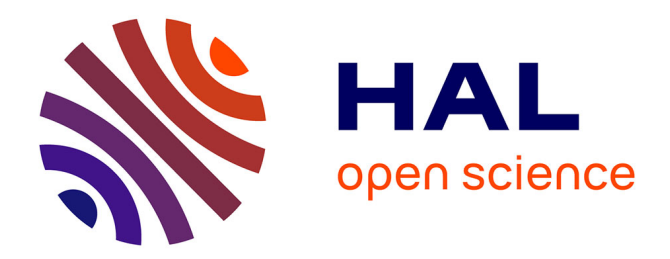

# **Genscen', un éditeur graphique pour l'enseignant scénariste**

Dominique Faure, Anne Lejeune

### **To cite this version:**

Dominique Faure, Anne Lejeune. Genscen', un éditeur graphique pour l'enseignant scénariste. 2005. hal-00005724

## **HAL Id: hal-00005724 <https://telearn.hal.science/hal-00005724>**

Preprint submitted on 29 Jun 2005

**HAL** is a multi-disciplinary open access archive for the deposit and dissemination of scientific research documents, whether they are published or not. The documents may come from teaching and research institutions in France or abroad, or from public or private research centers.

L'archive ouverte pluridisciplinaire **HAL**, est destinée au dépôt et à la diffusion de documents scientifiques de niveau recherche, publiés ou non, émanant des établissements d'enseignement et de recherche français ou étrangers, des laboratoires publics ou privés.

# **Genscen', un éditeur graphique pour l'enseignant scénariste**

#### **Dominique Faure, Anne Lejeune**

*CLIPS –IMAG, Equipe ARCADE B.P.53 38041 Grenoble Cedex 9 Dominique.Faure@imag.fr, Anne.lejeune@imag.fr*

*MOTS-CLÉS : Scénario pédagogique, Langage de modélisation pédagogique, Apprentissage Collaboratif, Apprentissage Coopératif, Système auteur.*

Environnements Informatiques pour l'Apprentissage Humain, Montpellier 2005

#### 432 Environnements Informatiques pour l'Apprentissage Humain, Montpellier

#### **1. Introduction**

La communauté de recherche autour des EIAH s'intéresse de plus en plus au concept de scénario d'apprentissage [PERNIN & LEJEUNE 04a]. L'émergence des langages de modélisation pédagogique (EMLs) a progressivement conduit à repenser les situations d'apprentissage au-delà de la simple description des ressources (objets pédagogiques) qu'elles utilisent. Le langage EML proposé par [KOPER 00], puis la spécification IMS Learning Design qui s'en est inspirée [IMS LD 03] offrent un cadre conceptuel dans lequel sont précisés les acteurs (enseignants comme apprenants) ainsi que les ressources et outils qu'ils manipulent dans les activités de chaque situation. Dans ce cadre, un scénario d'apprentissage représente l'organisation de ces différentes composantes. Un scénario d'apprentissage peut être considéré sous les différentes facettes de son cycle de vie [PERNIN & LEJEUNE 04b] : conception, exécution, observation, régulation, réutilisation. Nous nous plaçons dans la problématique de sa conception. Conscients de la nécessité de permettre une mutualisation effective des expériences et des savoir-faire et de la difficulté pour un enseignant à scénariser formellement son cours, nous nous intéressons à fournir aux enseignants des outils les incitant à la création comme à l'échange. Pour cela, il nous paraît indispensable que ces outils mobilisent principalement l'expertise pédagogique de leurs utilisateurs.

Notre recherche est particulièrement motivée par l'expérience professionnelle au sein de la communauté des enseignants des MFR<sup>1</sup>. Ces centres de formation utilisent une approche pédagogique systématique en valorisant l'alternance réalisée en entreprise par des travaux spécifiques avec les apprenants. Dans cette institution, le formateur joue le rôle d'un animateur encadrant une activité où les élèves s'échangent les connaissances acquises au cours de leur période de stage. Cherchant à varier leurs pratiques dans cette activité collaborative nommée « mise en commun », les formateurs expriment le besoin de formaliser et échanger leurs expériences pédagogiques.

#### **2. Proposition**

 $\overline{a}$ 

Nous proposons avec le prototype *GenScen'* de réaliser un *éditeur de scénarios à interface graphique* destiné aux enseignants cherchant à créer ou modifier un scénario d'apprentissage complet et interopérable. Les points forts du cahier des charges sont les suivants :

- modélisation d'activités à caractère collectif (activités collaboratives ou coopératives) ;

- réutilisabilité des scénarios modélisés ;

- aide à la conception.

<sup>1.</sup> Maison Familiales Rurales – Etablissement privé de formation professionnelle dépendant du Ministère de l'Agriculture – Formation de la  $\hat{A}^{\text{eme}}$  au BTS principalement agricole.

Nous avons choisi IMS LD comme langage d'expression des scénarios générés par GenScen' en raison d'une part de la richesse du méta-modèle et d'autre part de la portabilité du format XML des modèles d'unités d'apprentissage conformes à cette spécification. Dans une première version, nous nous limitons au niveau A de la spécification IMS LD.

Pour aider l'enseignant dans sa tache de conception, nous avons choisi de matérialiser à l'écran l'espace de modélisation des scénarios par une salle de classe traditionnelle. Le formateur scénariste est invité à déplacer ou pointer les différentes composantes de la salle de classe (enseignant, élèves, cartables, tableau, bibliothèque, etc.) pour construire pas à pas, ou modifier le cas échéant, les étapes d'un scénario. Il peut visualiser le scénario en construction sous forme d'un diagramme d'activités simplifié, généré automatiquement, alors que la structure XML du scénario modélisé reste pour lui entièrement transparente au cours de l'édition.

#### **3. Etapes préalables à la réalisation**

Pour que les enseignants s'approprient aisément l'éditeur *GenScen'*, il était nécessaire d'utiliser le vocabulaire avec lequel ils décrivent leurs scénarios pédagogiques. Notre première préoccupation a concerné la terminologie utilisée dans l'interface. Nous avons pour cela exploité un échantillon de 30 scénarios textuels décrits par des formateurs de MFR [Recueil d'expériences Pédagogiques 01] et analysé 30 cours « en situation » salle de classe.

#### *3.1. Recenser les verbes d'actions pédagogiques*

Nous avons établi une taxonomie des verbes d'actions réalisées au moins une fois dans une activité d'apprentissage en différenciant les actions réalisées par les élèves de celles réservées à l'enseignant. Cette première liste a alors été complétée par les verbes utilisés de façon informelle par les formateurs dans leurs descriptions textuelles de scénarios pédagogiques. 16 verbes « enseignants » et 27 verbes « élèves » ont ainsi été retenus pour *GenScen'*. Pour chaque verbe d'action, nous avons recensé les compléments d'objet et circonstanciels les plus couramment utilisés (ex : verbes "corriger" complément "des copies", "au tableau", "individualisée au bureau"…).

#### *3.2. Choisir le mode de représentation graphique des scénarios modélisés*

Nous avons validé auprès des formateurs des MFRs la représentation du déroulement d'un scénario d'apprentissage par des diagrammes d'activité UML. Ce mode de visualisation s'est révélé lisible pour chacun d'entre eux et apprécié pour son aspect synthétique et l'expression des parallélismes et des synchronisations. Au niveau du prototype, le diagramme d'activité généré au fur et à mesure de la conception d'un scénario est représenté sous forme simplifiée.

434 Environnements Informatiques pour l'Apprentissage Humain, Montpellier

#### *3.3. Définir des patrons d'activités collaboratives*

Toujours dans l'objectif de faciliter la tâche de conception, nous avons identifié des séquences-type d'activités collaboratives dont la redéfinition pourrait s'avérer fastidieuse à l'usage. De cette façon, nous avons modélisé des « patrons » d'activités collaboratives ou complexes pouvant être réutilisées ou modifiées.

| Formateur                                            | Groupe                                                      | Membre du groupe                                           | Rapporteur                                      |                                                                                                    |
|------------------------------------------------------|-------------------------------------------------------------|------------------------------------------------------------|-------------------------------------------------|----------------------------------------------------------------------------------------------------|
| Solliciter une<br>contribution<br>Donner le<br>sujet |                                                             | Préparer sa<br>présentation<br>Choisir une<br>présentation |                                                 | • Les activités encadrées<br>en pointillé sont<br>facultatives<br>• Un trait horizontal<br>représente un point de<br>synchronisation des<br>activités de chaque rôle |
| Animer et<br>demander des<br>compléments             | Poser des<br>Questions<br>Noter le<br>contenu du<br>tableau | Présenter au<br>groupe                                     | Noter au<br>tableau les<br>points<br>importants | • Les rôles sont<br>matérialisés par les<br>colonnes du diagramme                                                                                                    |

**Figure 1.** *Exemple d'un patron collaboratif : Présentation d'un élève au groupe*

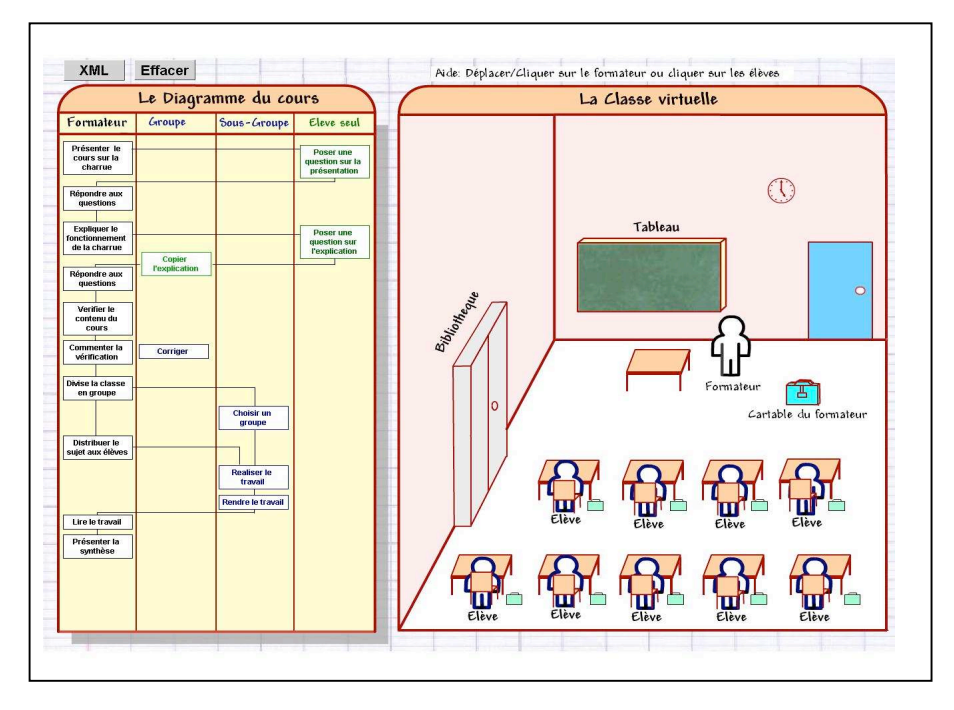

#### **4. Interface graphique de GenScen'**

 **Figure 2.** *Ecran principal de GenScen'*

L'écran principal de GenScen est divisé en trois zones :

- Une barre de menus et d'aide contextuelle : au stade actuel du développement, les actions proposées sont limitées à deux boutons, l'un pour la génération du document XML représentant le scénario, l'autre pour effacer du diagramme (donc du scénario), une activité sélectionnée au préalable.
- Une zone de conception simulant une salle de classe : les silhouettes de l'enseignant et des élèves sont des avatars qu'on peut sélectionner et déplacer dans la classe virtuelle pour définir les activités du scénario. Un clic sur l'un des avatars détermine le type de rôle associé à l'activité et provoque l'affichage d'un dialogue permettant de définir précisément les paramètres de l'activité. Une fois l'activité convenablement renseignée, son déroulement est simulé par une animation dans la zone de classe virtuelle ; l'enseignant peut ainsi vérifier la cohérence de son modèle.
- Une zone de visualisation du scénario pédagogique : le diagramme d'activités UML représentant le scénario y est automatiquement dessiné au fur et à mesure de la conception.

436 Environnements Informatiques pour l'Apprentissage Humain, Montpellier

#### **5. Premières expérimentations du prototype**

Les premières expérimentations du prototype ont montré que *GenScen'* aidait les formateurs à décrire plus précisément leurs scénarios : pour le même scénario, la description textuelle de 6 activités a été affinée en moyenne par celle de 15 activités avec *GenScen'*. La métaphore de la salle de classe a reçu un accueil positif et les formateurs testeurs ont découvert intuitivement les fonctionnalités de l'application (excepté la prédétermination des ressources nécessaires à une activité par simple «cliquer glisser » d'un avatar sur un objet). Le film asynchrone qui simule le déroulement d'une activité est considéré comme une réelle aide à la conception. Enfin, la liste de verbes d'actions pédagogiques que nous avons constituée s'est révélée suffisante lors des tests ; cependant nous devrons l'affiner pour pallier les mauvaises associations sémantiques dont certains verbes ont été l'objet.

#### **6. Conclusion**

Alors qu'émergent des solutions de plus en plus robustes pour éditer des scénarios pédagogiques conformes à IMS LD, l'originalité de *GenScen'* est de s'adresser aux enseignants en mobilisant essentiellement leur expertise pédagogique. L'accueil favorable qu'il a reçu au stade de prototype, confirme nos propositions d'interface et nous encourage à poursuivre le développement de ce type d'éditeur. Pour que les modèles résultant des recherches dans le domaine de l'EIAH soient réellement utilisés sur le terrain, nous nous devons de proposer des solutions abordables par la communauté enseignante et qui encouragent leur créativité et leur partage de savoir-faire.

#### **7. Bibliographie**

- [KOPER & OLIVIER 04] Koper R., & Olivier B., «Representing the Learning Design of Units of Learning», *Educational Technology & Society*, 7 (3), p. 97-111.
- [PERNIN & LEJEUNE 04a] Pernin J.P, Lejeune A., « Dispositifs d'apprentissage instrumentés par les technologies : vers une ingénierie centrée sur les scénarios », *TICE 2004, Compiègne,* octobre 2004, pp 407-414
- [PERNIN & LEJEUNE 04B] Pernin J.P, Lejeune A., « Modèles pour la réutilisation de scénarios d'apprentissage », *TICE Méditerranée, Nice,* novembre 2004, Actes de la conférence, N°48.
- [Recueil d'expériences Pédagogiques 2001] Recueil d'expériences Pédagogiques Centre National Pédagogique des MFREO - 23, route de Blois 45 380 Chaingy – formation pédagogique Inter-Régionale - Mai 2001.

#### **Réseaugraphie (dernières consultations, décembre 2004)**

[IMS LD 2003] « IMS Learning Design », http://www.imsglobal.org/learningdesign/

[R.Koper 2000] Koper R, « From Change to Renewal : Educational foundations of electronic environments », http://eml.ou.nl/introduction/docs/koper-inaugural-address.pdf